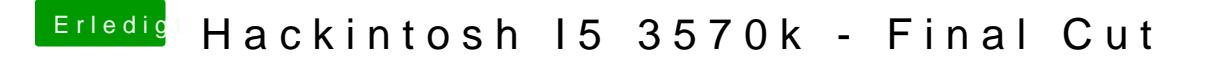

Beitrag von TuRock vom 11. Juli 2013, 22:32

eigentlich ist das kein Fehler ! Mit welche Grafikkarte versuchst du zu installieren ? Asus 650TI ausbauen und mit HD3000 installieren und später kannst einbauen !